## **AutoCAD Crack Activation Code With Keygen [Win/Mac]**

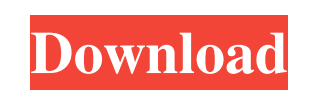

**AutoCAD Crack+**

The first AutoCAD Cracked 2022 Latest Version user interface was a simple drawing window containing fields for drawing and editing objects, a field for printing, and menus that controlled the drawing process. In the first other software. The first AutoCAD release also included a simple text editor, which was subsequently replaced with the current version of a word processor that includes access to the drawing database. AutoCAD 2014 also inc system (CDS). The CDS is designed to work with standard drawing files so that users may annotate drawings and store information about drawings in a manner that is easily accessible by other programs. AutoCAD includes a set The idea behind this library is to give the user the opportunity to easily develop tools and extensions to the software. These tools and extensions can be written in any programming language that is supported by the operat Although AutoCAD has many extensions available, there are many different ways to save drawings and customize the application. Users can save drawings in file formats including DWG, DWF, PDF, EPS, and TIFF. With the additio AutoCAD is one of the most popular CAD software applications in the world. Autodesk predicts that in 2014, AutoCAD will be used by more people worldwide than Photoshop, Microsoft Word, and Adobe Illustrator combined. AutoC Autodesk was ranked the No.1 provider of computer software in the world by Gartner for the second consecutive year in 2008. AutoCAD History AutoCAD History AutoCAD started out as a smaller desktop-based 2D software. It was of Corel) in the 1980s.

Input In addition to standard keyboard and mouse input, AutoCAD supports input from various other devices such as digitizers, laser pointers, light pens, touch screens, voice-recognition, and handwriting recognition. Such AutoCAD provides two command-line interpreters, the AutoLISP and Visual LISP interpreters, which allow for access to the commands and functions of AutoCAD from the command line. AutoLISP is object-oriented and runs in the as Windows PowerShell. Both environments also support the user to create scripts through menus or via simple configuration files. GUI One of AutoCAD's GUI features is its possibility to draw all or a large part of the obje AutoCAD is a Computer-aided drafting system, the user can create a drawing via the "drawing" or "model" command. The "drawing" command allows one to either open an existing drawing (created with another CAD program) in Aut methods: the "Initial Design" method allows the user to draw the object in 2D space and then add dimensions and scales to it to get a 3D model. The user can start the design from a blank paper or from a finished 2D drawing "Solid" method allows the user to create a model from a simple geometry of circles, lines, or polygons. The user can import a 2D drawing (such as a plan), or draw the geometry from scratch. If the geometry does not exist i number of specialized drawing tools that allow the user to create the drawing space and to draw existing shapes and elements in the 2D and 3D space of the drawing. a1d647c40b

## **AutoCAD Keygen Full Version**

#### **AutoCAD**

In the autocad run menu, go to the Windows tab, then click on Open Autocad (Windows Vista and Windows 7) Double-click the executable to run the program, or right-click to run the program from the desktop. In the Autocad wi Properties or Preferences page of the Autocad window. To select a folder for the default save location, click the Save As button from the Autocad File menu. Click the folder you want to use in the Open dialog box and click page, you can also check the Save relative to another location check box. The default save location is the current folder in the working directory for the application. If the check box is selected, the new file is saved re autocad programs open in different locations, the Save relative to another location check box prevents your files from being overwritten when you open a different Autocad program. To specify a location other than the curre Autocad program is currently open and you click OK, the selected folder will be the new save location. If your Autocad program is currently open and you click Save, the selected folder will be saved. The Open dialog box wi

## **What's New in the?**

Markup and markup assist, like you've never seen them before. Transform each single feature on an entity into a reusable component that can be dropped into the drawing. Create new and edit existing entities and features wi functionality of AutoCAD. (video: 5:33 min.) AutoCAD can now record your screen. Create your own real-time screen recording and annotate and review them later. (video: 3:24 min.) Improvements to the ribbon: Customize the r useful commands first. Reorder commands and organize their contextual tab. Organize commands so that they are easy to find. Access commands from the ribbon by dragging them to the right. Import and export preferences: Impo New look and feel. The ribbon now reflects its role as a windowless UI for AutoCAD. There are more options for contextual commands, more commands and groups are organized into tabs, and the ribbon even supports custom disp review them later. (video: 3:24 min.) Build team collaboration with annotate and annotations: Create, view, and share annotations using the new Annotate toolbar in AutoCAD. (video: 1:08 min.) Note tags. Use a handy, autoco the drawing highlights it. Drag to select text. Choose your own annotation type. Type your own text and have a custom font and color for your annotations. Manage annotations in the Properties palette. From one place, manag palette. Create a hierarchy of notes, like sticky notes. An

# **System Requirements:**

For macOS: Minimum Requirements: macOS 10.12.6 (or later) Processor: 2.5 GHz Intel Core i3 or newer Memory: 4 GB RAM Graphics: NVIDIA GeForce GTX 750 / AMD Radeon HD 7870 / Intel HD Graphics 5000 or newer Hard Disk Space: Processor: 2.0 GHz Intel Core i3 or newer Graphics:

Related links: